# Package 'electionsBR'

July 9, 2019

Type Package

Title R Functions to Download and Clean Brazilian Electoral Data

Version 0.3.1

Description Offers a set of functions to easily download and clean Brazilian electoral data from the Superior Electoral Court website. Among others, the package retrieves data on local and federal elections for all positions (city councilor, mayor, state deputy, federal deputy, governor, and president) aggregated by state, city, and electoral zones.

License GPL  $(>= 2)$ 

**Depends**  $R (= 3.1.2)$ 

**Imports** magrittr, dplyr ( $>= 0.5.0$ ), data.table ( $>= 1.9.8$ ), haven ( $>= 1.9.8$ ) 1.0.0), readr, stats

LazyData TRUE

URL <http://electionsbr.com/>

BugReports <https://github.com/silvadenisson/electionsBR/issues>

RoxygenNote 6.1.1

Suggests knitr, rmarkdown

VignetteBuilder knitr

NeedsCompilation no

Author Denisson Silva [aut, cre], Fernando Meireles [aut], Beatriz Costa [ctb]

Maintainer Denisson Silva <denissoncsol@gmail.com>

Repository CRAN

Date/Publication 2019-07-09 13:30:03 UTC

# <span id="page-1-0"></span>R topics documented:

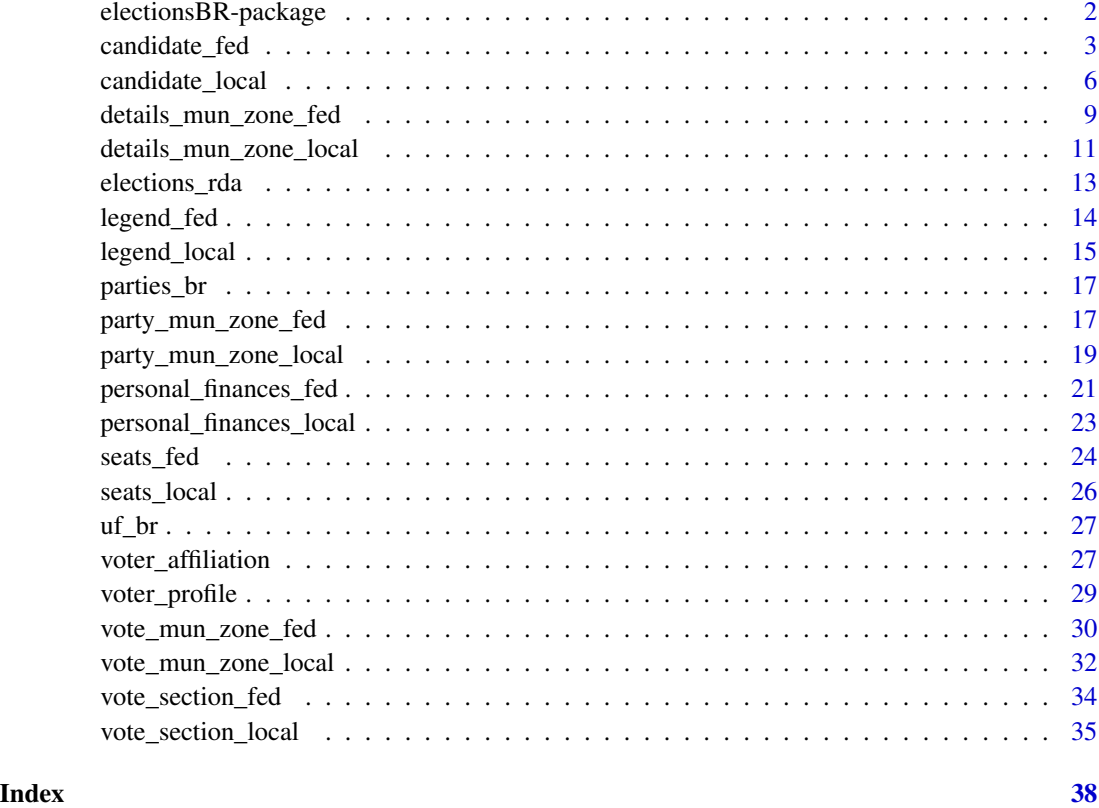

electionsBR-package *R functions to download and clean Brazilian electoral Data*

# Description

electionsBR is used to easily pull and clean several different Brazilian electoral data: election results; candidates' party affiliation, personal and professional backgrounds; Brazilian parties' electoral performances; composition of electoral coalitions; among many others.

# Details

To learn more about electionsBR, check the package vignette and documentation.

# Author(s)

Beatriz Costa (UFMG/Brazil) [ctb], Fernando Meireles (UFMG/Brazil) [author], Denisson Silva (UFMG/Brazil) [author]

# <span id="page-2-0"></span>candidate\_fed 3

# See Also

Useful links:

- <http://electionsbr.com/>
- Report bugs at <https://github.com/silvadenisson/electionsBR/issues>

<span id="page-2-1"></span>candidate\_fed *Download data on the candidates' backgrounds in federal elections*

# Description

candidate\_fed() downloads and aggregates data on the candidates' background who ran in federal elections in Brazil. The function returns a data.frame where each observation corresponds to a candidate.

# Usage

```
candidate_fed(year, uf = "all", br_archive = FALSE, ascii = FALSE,
  encoding = "latin1", export = FALSE)
```
# Arguments

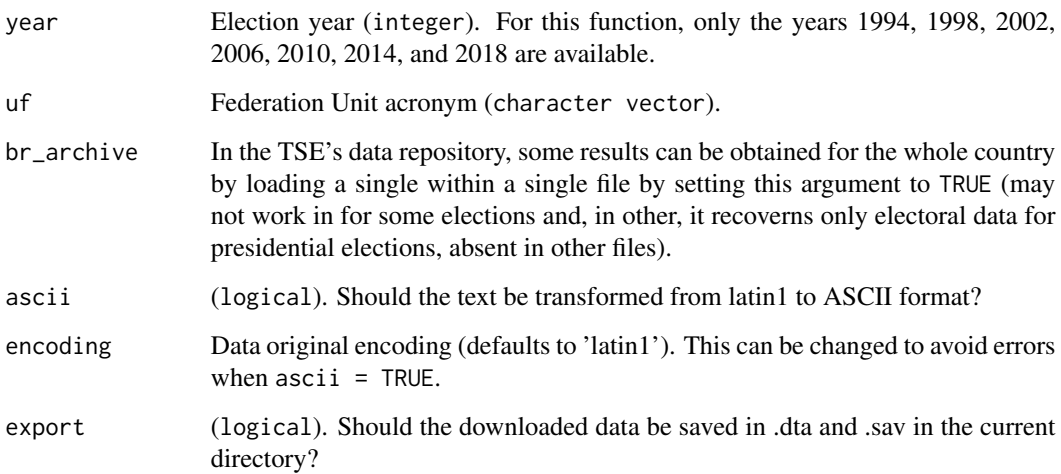

#### Details

If export is set to TRUE, the downloaded data is saved as .dta and .sav files in the current directory.

# Value

candidate\_fed() returns a tbl, data.frame with the following variables:

- DATA\_GERACAO: Generation date of the file (when the data was collected).
- HORA GERACAO: Generation time of the file (when the data was collected), Brasilia Time.
- ANO ELEICAO: Election year.
- NUM\_TURNO: Round number.
- DESCRICAO\_ELEICAO: Description of the election.
- SIGLA UF: Units of the Federation's acronym in which occurred the election.
- SIGLA UE: Units of the Federation's acronym (In case of major election is the FU's acronym in which the candidate runs for (text) and in case of municipal election is the municipal's Supreme Electoral Court code (number)). Assume the special values BR, ZZ and VT to designate, respectively, Brazil, Overseas and Absentee Ballot.
- DESCRICAO\_UE: Description of the Electoral Unit.
- CODIGO\_CARGO: Code of the position that the candidate runs for.
- DESCRICAO\_CARGO: Description of the position that the candidate runs for.
- NOME\_CANDIDATO: Candidate's complete name.
- SEQUENCIAL\_CANDIDATO: Candidate's sequence number generated internally by the electoral systems. It is not the candidate's campaign number.
- NUMERO\_CANDIDATO: Candidate's number in the ballot box.
- CPF\_CANDIDATO: Candidate's CPF.
- NOME\_URNA\_CANDIDATO: Candidate's ballot box name.
- COD\_SITUACAO\_CANDIDATURA: Code of the candidature situation.
- DES\_SITUACAO\_CANDIDATURA: Description of the candidature situation.
- NUMERO\_PARTIDO: Party number.
- SIGLA\_PARTIDO: Party acronym.
- NOME\_PARTIDO: Party name.
- CODIGO\_LEGENDA: Sequential code of the party shortname generated by the Electoral Justice.
- SIGLA LEGENDA: Party's shortname acronym.
- COMPOSICAO LEGENDA: Party's shortname composition.
- NOME\_COLIGACAO: Coalition shortname.
- CODIGO\_OCUPACAO: Candidate's occupation code.
- DESCRICAO\_OCUPACAO: Candidate's occupation description.
- DATA\_NASCIMENTO: Candidate's date of birth.
- NUM\_TITULO\_ELEITORAL\_CANDIDATO: Candidate's ballot number.
- IDADE DATA ELEICAO: Candidate's age on the day of election.
- CODIGO\_SEXO: Candidate's sex code.
- DESCRICAO\_SEXO: Candidate's sex description.
- COD\_GRAU\_INSTRUCAO: Candidate's level of education code. Generated internally by the electoral systems.
- DESCRICAO\_GRAU\_INSTRUCAO: Candidate's level of education description.
- CODIGO\_ESTADO\_CIVIL: Candidate's marital status code.
- DESCRICAO\_ESTADO\_CIVIL: Candidate's marital status description.
- CODIGO\_NACIONALIDADE: Candidate's nationality code.
- DESCRICAO\_NACIONALIDADE: Candidate's nationality description.
- SIGLA\_UF\_NASCIMENTO: Candidate's Units of the Federation birth's acronym.
- COD\_MUNICIPIO\_NASCIMENTO: Candidate's birth city's Supreme Electoral Court code.
- COD\_MUNICIPIO\_NASCIMENTO: Candidate's birth city.
- DESPESA MAX CAMPANHA: Maximum expenditure campaign declared by the party to that position. Values in Reais.
- COD\_SIT\_TOT\_TURNO: Candidate's totalization status code in that election round.
- DESC\_SIT\_TOT\_TURNO: Candidate's totalization status description in that round.
- CODIGO\_COR\_RACA: Candidate's color/race code (self-declaration, only from 2014 election).
- DESCRICAO\_COR\_RACA: Candidate's color/race description (self-declaration, only from 2014 election).
- EMAIL CANDIDATO: Candidate's e-mail adress (only from 2014 election).

From 2018 on, some new variables are also available:

- COD TIPO ELEICAO: Election type code.
- NOME\_TIPO\_ELEICAO: Election type.
- COD\_ELEICAO: Election code.
- DATA\_ELEICAO: Election date.
- ABRANGENCIA: Election scope.
- NOME\_SOCIAL\_CANDIDATO: Candidate's social name.
- EMAIL\_CANDIDATO: Candidate's e-mail.
- COD\_DETALHE\_SITUACAO\_CAND: Details on the status of a candidate's elegibility.
- DES\_DETALHE\_SITUACAO\_CAND: Description of a candidate's elegibility.
- TIPO\_AGREMIACAO: Type of partisan ticket (electoral coalition or single party).
- IDADE\_DATA\_POSSE: Candidate's age at the first day in the office.
- CODIGO\_COR\_RACA: Candidates' skin color code.
- DESCRICAO\_COR\_RACA: Candidates' skin color.
- SITUACAO\_REELEICAO: Candidate's reelection status (running for reelection or not).
- SITUACAO\_DECLARAR\_BENS: Candidate's financial disclosure.
- NUMERO\_PROTOCOLO\_CANDIDATURA: Candidate's electoral protocol number.
- NUMERO\_PROCESSO: Candidate's electoral process.

# <span id="page-5-0"></span>Note

For the elections prior to 2002, some information can be incomplete. For the 2014 and 2018 elections, more variables are available.

# See Also

[candidate\\_local](#page-5-1) for local elections in Brazil.

# Examples

```
## Not run:
df <- candidate_fed(2002)
## End(Not run)
```
<span id="page-5-1"></span>candidate\_local *Download data on the candidates' background in local elections*

# Description

candidate\_local() downloads and aggregates the data on the candidates' background who vied local elections in Brazil. The function returns a data. frame where each observation corresponds to a candidate.

#### Usage

```
candidate_local(year, uf = "all", ascii = FALSE, encoding = "latin1",
  export = FALSE)
```
#### Arguments

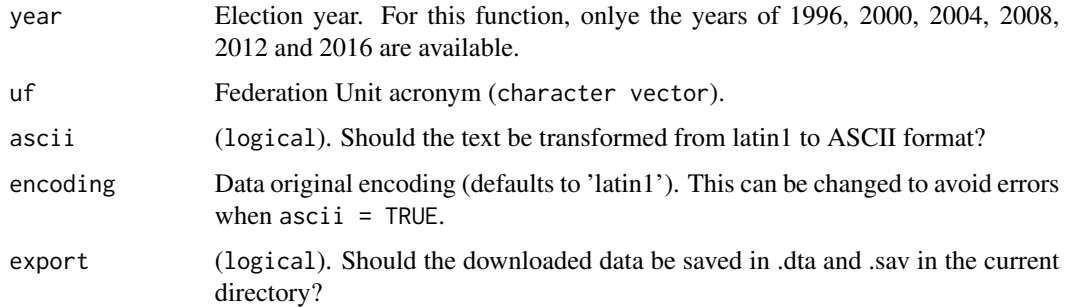

# Details

If export is set to TRUE, the downloaded data is saved as .dta and .sav files in the current directory.

# candidate\_local 7

#### Value

candidate\_local() returns a data.frame with the following variables:

- DATA\_GERACAO: Generation date of the file (when the data was collected).
- HORA GERACAO: Generation time of the file (when the data was collected), Brasilia Time.
- ANO\_ELEICAO: Election year.
- NUM\_TURNO: Round number.
- DESCRICAO\_ELEICAO: Description of the election.
- SIGLA UF: Units of the Federation's acronym in which occurred the election.
- SIGLA UE: Units of the Federation's acronym (In case of major election is the FU's acronym in which the candidate runs for (text) and in case of municipal election is the municipal's Supreme Electoral Court code (number)). Assume the special values BR, ZZ and VT to designate, respectively, Brazil, Overseas and Absentee Ballot.
- DESCRICAO\_UE: Description of the Electoral Unit.
- CODIGO\_CARGO: Code of the position that the candidate runs for.
- DESCRICAO\_CARGO: Description of the position that the candidate runs for.
- NOME\_CANDIDATO: Candidate's complete name.
- SEQUENCIAL\_CANDIDATO: Candidate's sequence number generated internally by the electoral systems. It is not the candidate's campaign number.
- NUMERO\_CANDIDATO: Candidate's number in the ballot box.
- CPF\_CANDIDATO: Candidate's CPF.
- NOME\_URNA\_CANDIDATO: Candidate's ballot box name.
- COD\_SITUACAO\_CANDIDATURA: Code of the candidature situation.
- DES\_SITUACAO\_CANDIDATURA: Description of the candidature situation.
- NUMERO\_PARTIDO: Party number.
- SIGLA\_PARTIDO: Party acronym.
- NOME\_PARTIDO: Party name.
- CODIGO\_LEGENDA: Sequential code of the party shortname generated by the Electoral Justice.
- SIGLA\_LEGENDA: Party's shortname acronym.
- COMPOSICAO LEGENDA: Party's shortname composition.
- NOME\_COLIGACAO: Coalition shortname.
- CODIGO\_OCUPACAO: Candidate's occupation code.
- DESCRICAO\_OCUPACAO: Candidate's occupation description.
- DATA\_NASCIMENTO: Candidate's date of birth.
- NUM\_TITULO\_ELEITORAL\_CANDIDATO: Candidate's ballot number.
- IDADE DATA ELEICAO: Candidate's age on the day of election.
- CODIGO\_SEXO: Candidate's sex code.
- DESCRICAO\_SEXO: Candidate's sex description.
- <span id="page-7-0"></span>• COD\_GRAU\_INSTRUCAO: Candidate's level of education code. Generated internally by the electoral systems.
- DESCRICAO\_GRAU\_INSTRUCAO: Candidate's level of education description.
- CODIGO\_ESTADO\_CIVIL: Candidate's marital status code.
- DESCRICAO\_ESTADO\_CIVIL: Candidate's marital status description.
- CODIGO\_NACIONALIDADE: Candidate's nationality code.
- DESCRICAO\_NACIONALIDADE: Candidate's nationality description.
- SIGLA\_UF\_NASCIMENTO: Candidate's Units of the Federation birth's acronym.
- COD\_MUNICIPIO\_NASCIMENTO: Candidate's birth city's Supreme Electoral Court code.
- COD\_MUNICIPIO\_NASCIMENTO: Candidate's birth city.
- DESPESA\_MAX\_CAMPANHA: Maximum expenditure campaign declared by the party to that position. Values in Reais.
- COD\_SIT\_TOT\_TURNO: Candidate's totalization status code in that election round.
- DESC\_SIT\_TOT\_TURNO: Candidate's totalization status description in that round.
- CODIGO\_COR\_RACA: Candidate's color/race code (self-declaration, only for 2016 election).
- DESCRICAO\_COR\_RACA: Candidate's color/race description (self-declaration, only for 2016 election).
- EMAIL\_CANDIDATO: Candidate's e-mail adress (only for 2014 election).

#### **Note**

For the elections prior to 2000, some information can be incomplete.

# See Also

[candidate\\_fed](#page-2-1) for federal elections in Brazil.

#### Examples

```
## Not run:
df <- candidate_local(2000)
```
## End(Not run)

<span id="page-8-1"></span><span id="page-8-0"></span>details\_mun\_zone\_fed *Download data on the verification of federal elections in Brazil*

#### Description

details\_mun\_zone\_fed() downloads and aggregates data on the verification of federal elections in Brazil, disaggregated by town and electoral zone. The function returns a data. frame where each observation corresponds to a town/zone.

#### Usage

```
details_mun_zone_fed(year, uf = "all", br_archive = FALSE,
 ascii = FALSE, encoding = "latin1", export = FALSE)
```
#### Arguments

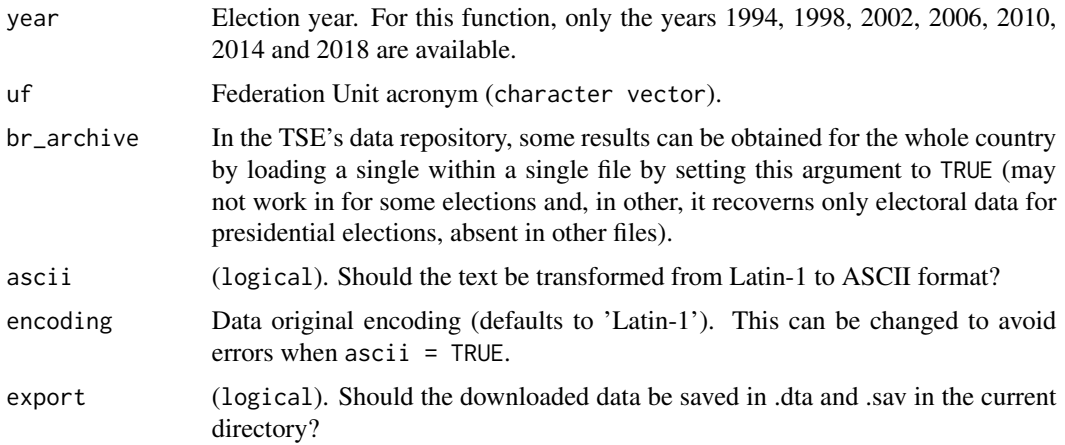

# Details

If export is set to TRUE, the downloaded data is saved as .dta and .sav files in the current directory.

# Value

details\_mun\_zone\_fed() returns a data.frame with the following variables:

- DATA\_GERACAO: Generation date of the file (when the data was collected).
- HORA\_GERACAO: Generation time of the file (when the data was collected), Brasilia Time.
- ANO\_ELEICAO: Election year.
- NUM\_TURNO: Round number.
- DESCRICAO\_ELEICAO: Description of the election.
- SIGLA\_UF: Units of the Federation's acronym in which occurred the election.
- SIGLA\_UE: Units of the Federation's acronym (In case of major election is the FU's acronym in which the candidate runs for (text) and in case of municipal election is the municipal's Supreme Electoral Court code (number)). Assume the special values BR, ZZ and VT to designate, respectively, Brazil, Overseas and Absentee Ballot.
- CODIGO MUNICIPIO: Supreme Electoral code from the city where occurred the election.
- NOME\_MUNICIPIO: Name of the city where occurred the election.
- CODIGO\_CARGO: Code of the position that the candidate runs for.
- DESCRICAO\_CARGO: Description of the position that the candidate runs for.
- QTD\_APTOS: Number of eligible voters to vote in that city and zone.
- QTD\_SECOES: Number of existing polling stations in that city and zone. It only considers main sections.
- QTD\_SECOES\_AGREGADAS: Number of polling stations that have been aggregated for the voting the same ballot box in that city and area. To add sections means to unite polling stations in a single receiving table votes, in order to meet the Electoral Code, which establishes, as a rule, a minimum of 50 voters in a section election, and to optimize the use of resources for the polls electronic and poll workers.
- QTD\_APTOS\_TOT: Number of eligible voters in the total sections.
- QTD\_SECOES\_TOT: Total number of polling stations in that city and area.
- QTD\_COMPARECIMENTO: Number of voters who attended the elections in city and district in that position.
- QTD\_ABSTENCOES: Number of voters who did not attend the elections in city and area.
- QTD\_VOTOS\_NOMINAIS: Total number of nominal votes in that city and zone.
- QTD\_VOTOS\_BRANCOS: Total number of blank votes in that city and zone.
- QTD\_VOTOS\_NULOS: Total number of spoilt votes in that city and zone.
- QTD\_VOTOS\_LEGENDA: Total number of votes in coalitions in that city and zone.
- QTD\_VOTOS\_ANULADOS\_APU\_SEP: Amount of canceled votes and votes counted separately in that city and zone. This number reflects the votes coming from some ballot box that is sub-judice. They are not yet valid votes or null until the decision of the electoral court.
- DATA\_ULT\_TOTALIZACAO: Date of the last totalization in that city and zone.
- HORA\_ULT\_TOTALIZACAO: Time of the last totalization in that city and zone.
- TRANSITO: It informs if whether the record relates or not to absentee ballot votes (only for 2014 election).

From 2018 on, some new variables are also available:

- COD\_TIPO\_ELEICAO: Election type code.
- NOME TIPO ELEICAO: Election type.
- COD\_ELEICAO: Election code.
- DATA\_ELEICAO: Election date.
- ABRANGENCIA: Election scope.
- NOME UE: Electoral unit name.
- QTD\_VOTOS\_PENDENTES: Number of pending votes.
- QTD\_VOTOS\_ANULADOS: Number of invalidated votes.

# <span id="page-10-0"></span>Note

For the elections prior to 2002, some information can be incomplete. For the 2014 and 2018 elections, more variables are available.

# See Also

[details\\_mun\\_zone\\_local](#page-10-1) for local elections in Brazil.

#### Examples

```
## Not run:
df <- details_mun_zone_fed(2002)
```
## End(Not run)

<span id="page-10-1"></span>details\_mun\_zone\_local

*Download data on the verification of local elections in Brazil*

# Description

details\_mun\_zone\_local() downloads and aggregates the data on the verification of local elections in Brazil, disaggregated by electoral zone. The function returns a data. frame where each observation corresponds to a town/zone.

# Usage

```
details_mun_zone_local(year, uf = "all", ascii = FALSE,
  encoding = "latin1", export = FALSE)
```
#### Arguments

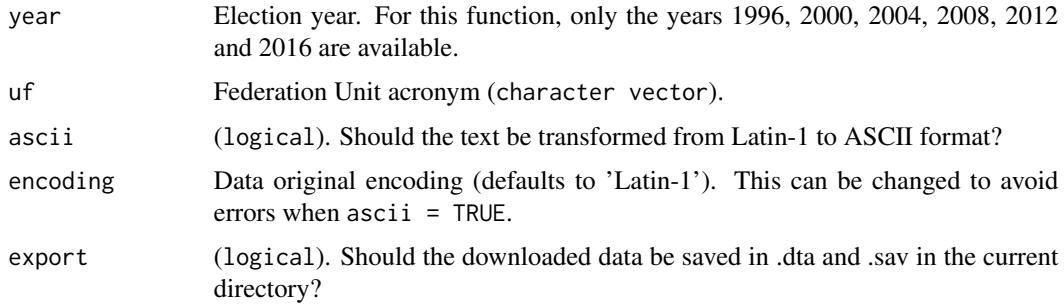

# Details

If export is set to TRUE, the downloaded data is saved as .dta and .sav files in the current directory.

# Value

details\_mun\_zone\_local() returns a data.frame with the following variables:

- DATA\_GERACAO: Generation date of the file (when the data was collected).
- HORA\_GERACAO: Generation time of the file (when the data was collected), Brasilia Time.
- ANO\_ELEICAO: Election year.
- NUM\_TURNO: Round number.
- DESCRICAO\_ELEICAO: Description of the election.
- SIGLA UF: Units of the Federation's acronym in which occurred the election.
- SIGLA UE: Units of the Federation's acronym (In case of major election is the FU's acronym in which the candidate runs for (text) and in case of municipal election is the municipal's Supreme Electoral Court code (number)). Assume the special values BR, ZZ and VT to designate, respectively, Brazil, Overseas and Absentee Ballot.
- CODIGO\_MUNICIPIO: Supreme Electoral code from the city where occurred the election.
- NOME MUNICIPIO: Name of the city where occurred the election.
- CODIGO CARGO: Code of the position that the candidate runs for.
- DESCRICAO\_CARGO: Description of the position that the candidate runs for.
- QTD\_APTOS: Number of eligible voters to vote in that city and zone.
- QTD\_SECOES: Number of existing polling stations in that city and zone. It only considers main sections.
- QTD\_SECOES\_AGREGADAS: Number of polling stations that have been aggregated for the voting the same ballot box in that city and area. To add sections means to unite polling stations in a single receiving table votes, in order to meet the Electoral Code, which establishes, as a rule, a minimum of 50 voters in a section election, and to optimize the use of resources for the polls electronic and poll workers.
- QTD\_APTOS\_TOT: Number of eligible voters in the total sections.
- QTD\_SECOES\_TOT: Total number of polling stations in that city and area.
- QTD\_COMPARECIMENTO: Number of voters who attended the elections in city and district in that position.
- QTD\_ABSTENCOES: Number of voters who did not attend the elections in city and area.
- QTD\_VOTOS\_NOMINAIS: Total number of nominal votes in that city and zone.
- OTD\_VOTOS\_BRANCOS: Total number of blank votes in that city and zone.
- OTD VOTOS NULOS: Total number of spoilt votes in that city and zone.
- QTD\_VOTOS\_LEGENDA: Total number of votes in coalitions in that city and zone.
- OTD\_VOTOS\_ANULADOS\_APU\_SEP: Amount of canceled votes and votes counted separately in that city and zone. This number reflects the votes coming from some ballot box that is sub-judice. They are not yet valid votes or null until the decision of the electoral court.
- DATA\_ULT\_TOTALIZACAO: Date of the last totalization in that city and zone.
- HORA ULT TOTALIZACAO: Time of the last totalization in that city and zone.
- TRANSITO: Electoral result outside the candidates' district? (N for no).
- QTD\_VOTOS\_ANULADOS: Total number of votes invalidated by Brazilian Electoral Supreme Court.

# <span id="page-12-0"></span>elections\_rda 13

# Note

For the elections prior to 2000, some information can be incomplete.

#### See Also

[details\\_mun\\_zone\\_fed](#page-8-1) for federal elections in Brazil.

# Examples

```
## Not run:
df <- details_mun_zone_local(2000)
```
## End(Not run)

elections\_rda *Download data on the candidates' background in local elections*

# Description

Download data on the candidates' background in local elections

### Usage

```
elections_rda(year, level = "fed", archive = "candidate")
```
#### Arguments

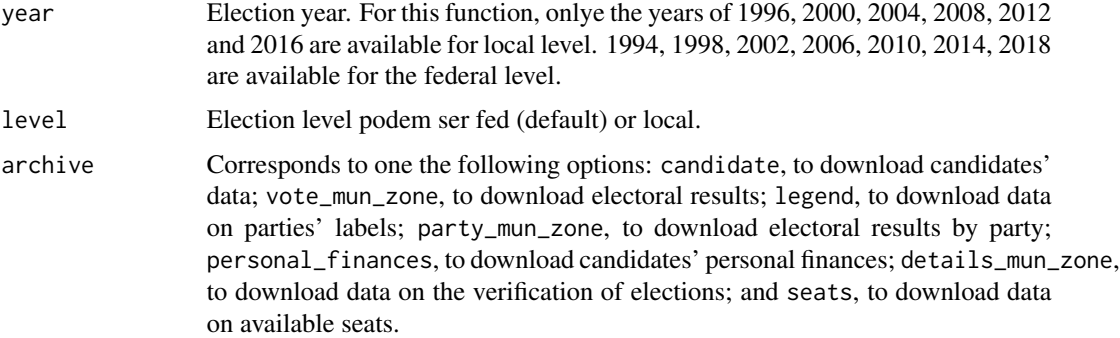

# Examples

```
## Not run:
df <- elections_rda(2018)
## End(Not run)
```
<span id="page-13-1"></span><span id="page-13-0"></span>

#### Description

legend\_fed() downloads and aggregates the data on the party denomination (coalitions or parties) from the federal elections in Brazil, disaggregated bi cities. The function returns a data.frame where each observation corresponds to a city.

#### Usage

```
legend_fed(year, uf = "all", br_archive = FALSE, ascii = FALSE,
 encoding = "latin1", export = FALSE)
```
#### Arguments

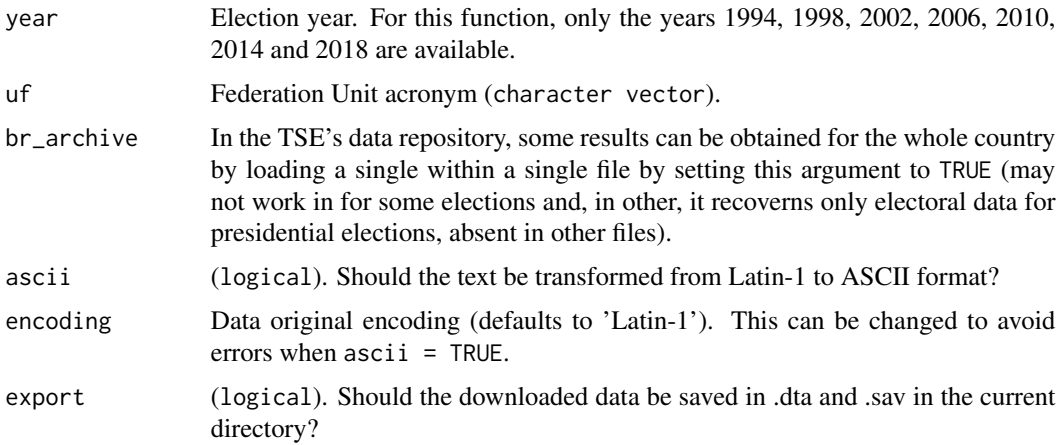

# Details

If export is set to TRUE, the downloaded data is saved as .dta and .sav files in the current directory.

# Value

legend\_fed() returns a data.frame with the following variables:

- DATA\_GERACAO: Generation date of the file (when the data was collected).
- HORA\_GERACAO: Generation time of the file (when the data was collected), Brasilia Time.
- ANO\_ELEICAO: Election year.
- NUM\_TURNO: Round number.
- DESCRICAO\_ELEICAO: Description of the election.
- SIGLA\_UF: Units of the Federation's acronym in which occurred the election.
- <span id="page-14-0"></span>• SIGLA\_UE: Units of the Federation's acronym (In case of major election is the FU's acronym in which the candidate runs for (text) and in case of municipal election is the municipal's Supreme Electoral Court code (number)). Assume the special values BR, ZZ and VT to designate, respectively, Brazil, Overseas and Absentee Ballot.
- NOME\_UE: Electoral Unit name.
- CODIGO\_CARGO: Code of the position that the candidate runs for.
- DESCRICAO\_CARGO: Description of the position that the candidate runs for.
- TIPO\_LEGENDA: It informs it the candidate runs for 'coalition' or 'isolated party'.
- NUM\_PARTIDO: Party number.
- SIGLA\_PARTIDO: Party acronym.
- NOME\_PARTIDO: Party name.
- SIGLA\_COLIGACAO: Coalition's acronym.
- CODIGO\_COLIGACAO: Coalition's code.
- COMPOSICAO\_COLIGACAO: Coalition's composition.
- SEQUENCIAL\_COLIGACAO: Coalition's sequential number, generated internally by the electoral justice.
- SIGLA\_COLIGACAO: Coalition's acronym.

#### **Note**

For elections prior to 2002, some information can be incomplete.

# See Also

[legend\\_local](#page-14-1) for local elections in Brazil.

#### Examples

```
## Not run:
df <- legend_fed(2002)
## End(Not run)
```
<span id="page-14-1"></span>legend\_local *Download data on local election coalitions in Brazil*

#### Description

legend\_local() downloads and aggregates the party denomonations (coalitions or parties) from the local elections in Brazil, disaggregated by cities. The function returns a data. frame where each observation corresponds to a city.

# Usage

```
legend_local(year, uf = "all", ascii = FALSE, encoding = "latin1",
 export = FALSE)
```
#### Arguments

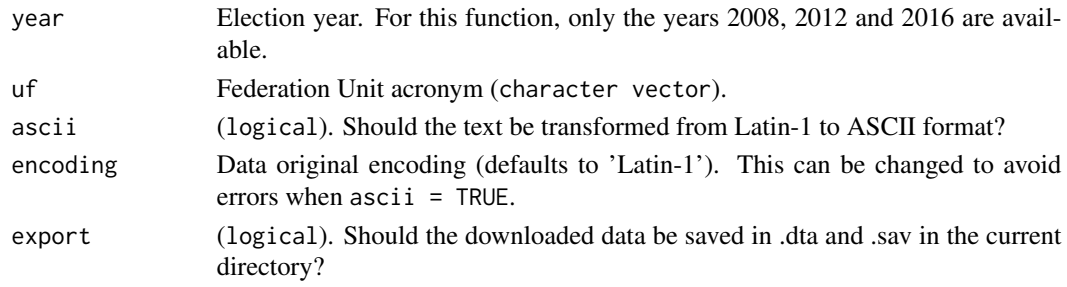

#### Details

If export is set to TRUE, the downloaded data is saved as .dta and .sav files in the current directory.

# Value

legend\_local() returns a data.frame with the following variables:

- DATA\_GERACAO: Generation date of the file (when the data was collected).
- HORA\_GERACAO: Generation time of the file (when the data was collected), Brasilia Time.
- ANO\_ELEICAO: Election year.
- NUM\_TURNO: Round number.
- DESCRICAO\_ELEICAO: Description of the election.
- SIGLA\_UF: Units of the Federation's acronym in which occurred the election.
- SIGLA UE: Units of the Federation's acronym (In case of major election is the FU's acronym in which the candidate runs for (text) and in case of municipal election is the municipal's Supreme Electoral Court code (number)). Assume the special values BR, ZZ and VT to designate, respectively, Brazil, Overseas and Absentee Ballot.
- NOME UE: Electoral Unit name.
- CODIGO\_CARGO: Code of the position that the candidate runs for.
- DESCRICAO\_CARGO: Description of the position that the candidate runs for.
- TIPO LEGENDA: It informs it the candidate runs for 'coalition' or 'isolated party'.
- NUM\_PARTIDO: Party number.
- SIGLA\_PARTIDO: Party acronym.
- NOME\_PARTIDO: Party name.
- SIGLA\_COLIGACAO: Coalition's acronym.
- CODIGO\_COLIGACAO: Coalition's code.
- COMPOSICAO\_COLIGACAO: Coalition's composition.
- SEQUENCIAL\_COLIGACAO: Coalition's sequential number, generated internally by the electoral justice.

#### <span id="page-16-0"></span>parties\_br 17

# See Also

[legend\\_fed](#page-13-1) for federal elections in Brazil.

#### Examples

```
## Not run:
df <- legend_local(2000)
```
## End(Not run)

parties\_br *Returns a vector with the abbreviations of all Brazilian parties*

# Description

The character vector includes only parties that ran in elections in 2016.

#### Usage

parties\_br()

<span id="page-16-1"></span>party\_mun\_zone\_fed *Download data on the polls by parties from federal elections in Brazil*

#### Description

party\_mun\_zone\_fed() downloads and aggregates the data on the polls by parties from the federal elections in Brazil, disaggregated by cities and electoral zones. The function returns a data.frame where each observation corresponds to a city/zone.

# Usage

```
party_mun_zone_fed(year, uf = "all", br_archive = FALSE,
  ascii = FALSE, encoding = "latin1", export = FALSE)
```
#### Arguments

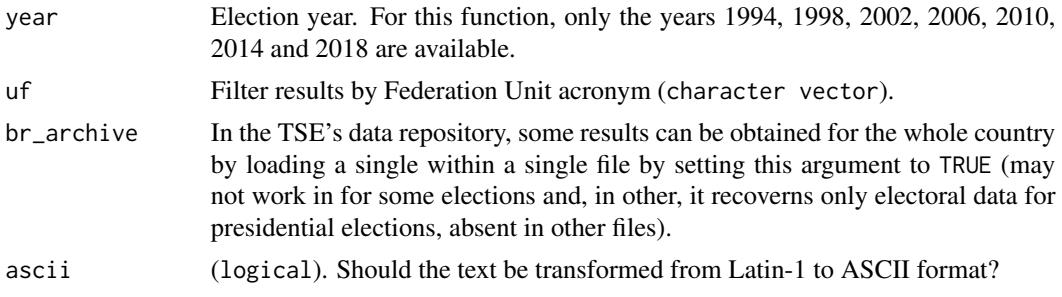

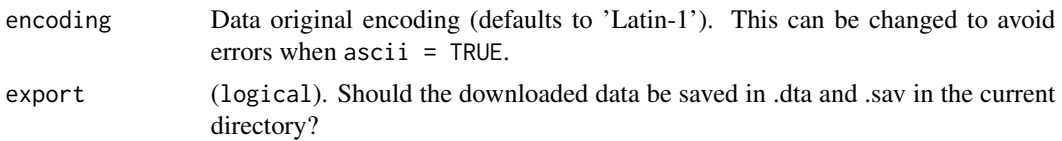

# Details

If export is set to TRUE, the downloaded data is saved as .dta and .sav files in the current directory.

# Value

party\_mun\_zone\_fed() returns a data.frame with the following variables:

- DATA\_GERACAO: Generation date of the file (when the data was collected).
- HORA\_GERACAO: Generation time of the file (when the data was collected), Brasilia Time.
- ANO\_ELEICAO: Election year.
- NUM\_TURNO: Round number.
- DESCRICAO ELEICAO: Description of the election.
- SIGLA\_UF: Units of the Federation's acronym in which occurred the election.
- SIGLA UE: Units of the Federation's acronym (In case of major election is the FU's acronym in which the candidate runs for (text) and in case of municipal election is the municipal's Supreme Electoral Court code (number)). Assume the special values BR, ZZ and VT to designate, respectively, Brazil, Overseas and Absentee Ballot.
- CODIGO\_MUNICIPIO: Supreme Electoral code from the city where occurred the election.
- NOME\_MUNICIPIO: Name of the city where occurred the election.
- NUMERO\_ZONA: Zone number.
- CODIGO CARGO: Code of the position that the candidate runs for.
- DESCRICAO CARGO: Description of the position that the candidate runs for.
- TIPO\_LEGENDA: It informs it the candidate runs for 'coalition' or 'isolated party'.
- NOME\_COLIGACAO: Coalition name.
- COMPOSICAO\_LEGENDA: Coalition's composition.
- NUMERO\_PARTIDO: Party number.
- SIGLA\_PARTIDO: Party's acronym.
- NOME\_PARTIDO: Party name.
- QTDE\_VOTOS\_NOMINAIS: Total number of nominal votes that a party received in that city and zone.
- QTDE\_VOTOS\_LEGENDA: Total number of votes that a coalitions received in that city and zone.
- SEQUENCIAL\_LEGENDA: Coalition's sequential number, generated internally by the electoral justice.
- TRANSITO: It informs whether the record relates or not to absentee ballot votes (only for 2014 election).

<span id="page-18-0"></span>From 2018 on, some new variables are also available:

- COD\_TIPO\_ELEICAO: Election type code.
- NOME\_TIPO\_ELEICAO: Election type.
- COD\_ELEICAO: Election code.
- DATA\_ELEICAO: Election date.
- ABRANGENCIA: Election scope.
- NOME\_UE: Electoral unit name.

#### Note

For the elections prior to 2002, some information can be incomplete. For the 2014 and 2018 elections, more variable are available.

# See Also

[party\\_mun\\_zone\\_local](#page-18-1) for local elections in Brazil.

# Examples

## Not run: df <- party\_mun\_zone\_fed(2002)

## End(Not run)

<span id="page-18-1"></span>party\_mun\_zone\_local *Download data on the polls by parties from local elections in Brazil*

# Description

party\_mun\_zone\_local() downloads and aggregates data on the polls by parties from local elections in Brazil, disaggregated by electoral zone. The function returns a data.frame where each observation corresponds to a city/zone.

#### Usage

```
party_mun_zone_local(year, uf = "all", ascii = FALSE,
 encoding = "latin1", export = FALSE)
```
#### Arguments

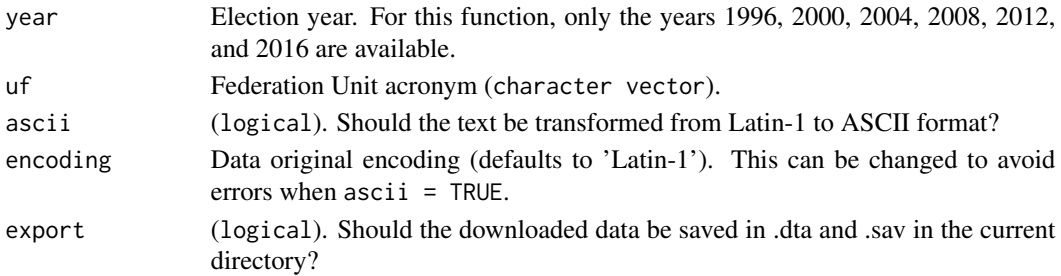

# <span id="page-19-0"></span>Details

If export is set to TRUE, the downloaded data is saved as .dta and .sav files in the current directory.

#### Value

party\_mun\_zone\_local() returns a data.frame with the following variables:

- DATA GERACAO: Generation date of the file (when the data was collected).
- HORA GERACAO: Generation time of the file (when the data was collected), Brasilia Time.
- ANO\_ELEICAO: Election year.
- NUM\_TURNO: Round number.
- DESCRICAO\_ELEICAO: Description of the election.
- SIGLA UF: Units of the Federation's acronym in which occurred the election.
- SIGLA UE: Units of the Federation's acronym (In case of major election is the FU's acronym in which the candidate runs for (text) and in case of municipal election is the municipal's Supreme Electoral Court code (number)). Assume the special values BR, ZZ and VT to designate, respectively, Brazil, Overseas and Absentee Ballot.
- CODIGO\_MUNICIPIO: Supreme Electoral code from the city where occurred the election.
- NOME\_MUNICIPIO: Name of the city where occurred the election.
- NUMERO ZONA: Zone number.
- CODIGO\_CARGO: Code of the position that the candidate runs for.
- DESCRICAO\_CARGO: Description of the position that the candidate runs for.
- TIPO\_LEGENDA: It informs it the candidate runs for 'coalition' or 'isolated party'.
- NOME\_COLIGACAO: Coalition name.
- COMPOSICAO\_LEGENDA: Coalition's composition.
- NUMERO\_PARTIDO: Party number.
- SIGLA\_PARTIDO: Party's acronym.
- NOME\_PARTIDO: Party name.
- QTDE\_VOTOS\_NOMINAIS: Total number of nominal votes that a party received in that city and zone.
- QTDE\_VOTOS\_LEGENDA: Total number of votes that a coalitions received in that city and zone.
- SEQUENCIAL LEGENDA: Coalition's sequential number, generated internally by the electoral justice.
- TRANSITO: Electoral result outside the candidates' district? (N for no).

#### Note

For the elections prior to 2000, some information can be incomplete.

#### See Also

[party\\_mun\\_zone\\_fed](#page-16-1) for local federal in Brazil.

# <span id="page-20-0"></span>personal\_finances\_fed 21

#### Examples

```
## Not run:
df <- party_mun_zone_local(2000)
## End(Not run)
```
<span id="page-20-1"></span>personal\_finances\_fed *Download data on federal candidates' personal financial disclosures*

# Description

personal\_finances\_local() downloads and aggregates the data on federal candidates' personal financial disclosures. The function returns a data.frame where each observation corresponds to a candidate's property.

#### Usage

```
personal_finances_fed(year, uf = "all", br_archive = FALSE,
  \text{ascii} = \text{FALSE}, \text{ encoding} = \text{"latin1", export} = \text{FALSE}
```
# Arguments

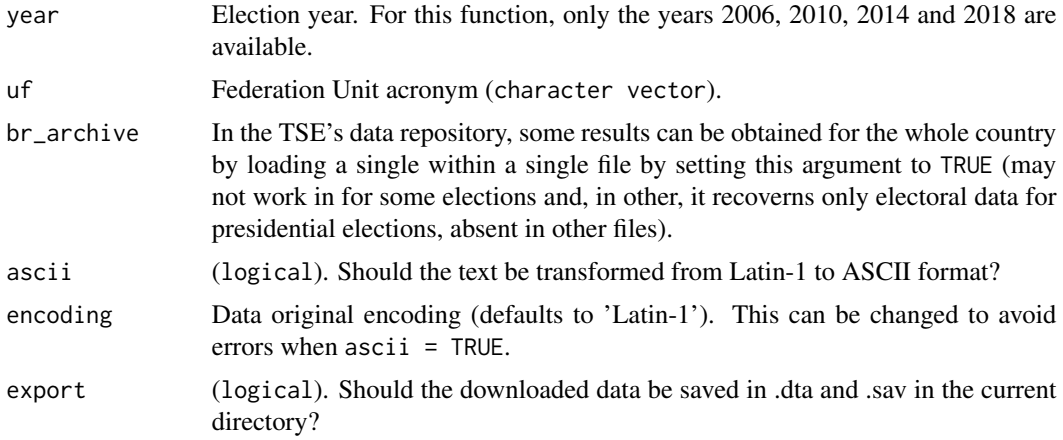

# Details

If export is set to TRUE, the downloaded data is saved as .dta and .sav files in the current directory.

# Value

assets\_candidate\_local() returns a data.frame with the following variables:

- DATA\_GERACAO: Generation date of the file (when the data was collected).
- HORA\_GERACAO: Generation time of the file (when the data was collected), Brasilia Time.
- <span id="page-21-0"></span>• ANO\_ELEICAO: Election year.
- DESCRICAO\_ELEICAO: Description of the election.
- SIGLA\_UF: Units of the Federation's acronym in which occurred the election.
- SQ\_CANDIDATO: Candidate's ID ID attributed by TSE.
- CD\_TIPO\_BEM\_CANDIDATO: Code of the property.
- DS\_TIPO\_BEM\_CANDIDATO: Description of the property.
- DETALHE BEM: Addional details of the property.
- VALOR\_BEM: Value, in current Brazilian reais, of the property.
- DATA\_ULT\_TOTALIZACAO: Date of the last totalization in that city and zone.
- HORA\_ULT\_TOTALIZACAO: Time of the last totalization in that city and zone.

From 2018 on, some new variables are also available:

- COD\_TIPO\_ELEICAO: Election type code.
- NOME\_TIPO\_ELEICAO: Election type.
- COD\_ELEICAO: Election code.
- DATA\_ELEICAO: Election date.
- ABRANGENCIA: Election scope.
- NOME\_UE: Electoral unit name.
- NUMERO\_ORDEM\_CANDIDATO: Candidate's ordinal number.
- DT\_ULTIMA\_ATUALIZACAO: Date when last updated.
- HH\_ULTIMA\_ATUALIZACAO: Hour when last updated.

# Note

For the elections prior to 2000, some information may be incomplete.

# See Also

[personal\\_finances\\_local](#page-22-1) for personal financial disclosures of running candidates in local elections.

#### Examples

```
## Not run:
df <- personal_finances_fed(2006)
```
## End(Not run)

<span id="page-22-1"></span><span id="page-22-0"></span>personal\_finances\_local

*Download data on local candidates' personal financial disclosures*

#### Description

personal\_finances\_local() downloads and aggregates the data on local candidates' personal financial disclosures. The function returns a data.frame where each observation corresponds to a candidate's property.

#### Usage

```
personal_finances_local(year, uf = "all", ascii = FALSE,
 encoding = "latin1", export = FALSE)
```
#### Arguments

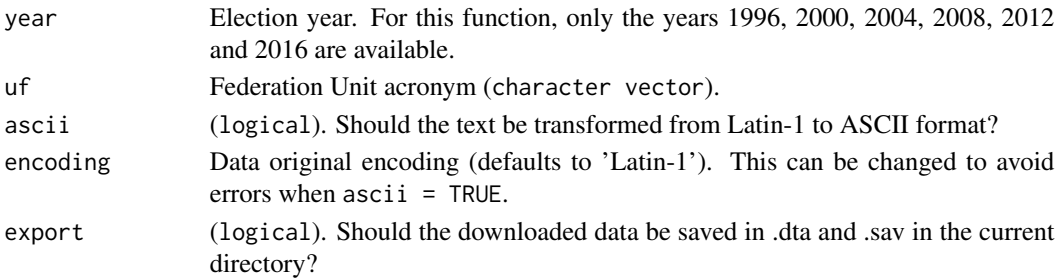

#### Details

If export is set to TRUE, the downloaded data is saved as .dta and .sav files in the current directory.

#### Value

assets\_candidate\_local() returns a data.frame with the following variables:

- DATA\_GERACAO: Generation date of the file (when the data was collected).
- HORA\_GERACAO: Generation time of the file (when the data was collected), Brasilia Time.
- ANO\_ELEICAO: Election year.
- DESCRICAO ELEICAO: Description of the election.
- SIGLA\_UF: Units of the Federation's acronym in which occurred the election.
- SQ\_CANDIDATO: Candidate's ID ID attributed by TSE.
- CD\_TIPO\_BEM\_CANDIDATO: Code of the property.
- DS\_TIPO\_BEM\_CANDIDATO: Description of the property.
- DETALHE\_BEM: Addional details of the property.
- VALOR\_BEM: Value, in current Brazilian reais, of the property.
- DATA\_ULT\_TOTALIZACAO: Date of the last totalization in that city and zone.
- HORA\_ULT\_TOTALIZACAO: Time of the last totalization in that city and zone.

# Note

For the elections prior to 2000, some information may be incomplete.

#### See Also

[personal\\_finances\\_fed](#page-20-1) for personal financial disclosures of running candidates in federal elections.

# Examples

```
## Not run:
df <- personal_finances_local(2000)
```
## End(Not run)

<span id="page-23-1"></span>seats\_fed *Download data on the number of seats under dispute in federal elections*

### Description

seats\_fed() downloads and aggregates data on the number of seats under dispute in federal elections in Brazil. The function returns a tbl, data.frame where each observation corresponds to a district-office dyad.

# Usage

```
seats_fed(year, uf = "all", br_archive = FALSE, ascii = FALSE,
 encoding = "latin1", export = FALSE)
```
#### Arguments

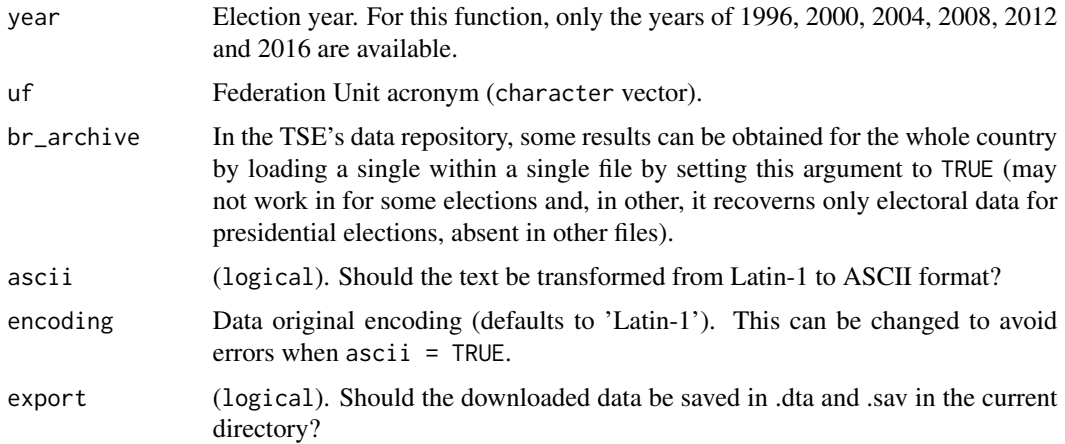

<span id="page-23-0"></span>

#### <span id="page-24-0"></span>seats\_fed 25

# Details

If export is set to TRUE, the downloaded data is saved as .dta and .sav files in the current directory.

# Value

seats\_fed() returns a data.frame with the following variables:

- DATA\_GERACAO: Generation date of the file (when the data was collected).
- HORA\_GERACAO: Generation time of the file (when the data was collected), Brasilia Time.
- ANO\_ELEICAO: Election year.
- DESCRICAO\_ELEICAO: Description of the election.
- SIGLA\_UF: Units of the Federation's acronym in which occurred the election.
- SIGLA\_UE: Units of the Federation's acronym (In case of major election is the FU's acronym in which the candidate runs for (text) and in case of municipal election is the municipal's Supreme Electoral Court code (number)). Assume the special values BR, ZZ and VT to designate, respectively, Brazil, Overseas and Absentee Ballot.
- NOME\_UE: Description of the Electoral Unit.
- CODIGO\_CARGO: Code of the position that the candidate runs for.
- DESCRICAO\_CARGO: Description of the position that the candidate runs for.
- QTDE\_VAGAS: number of seats under dispute.

#### Note

For the elections prior to 2000, some information can be incomplete.

# See Also

seats local for local elections in Brazil.

#### Examples

```
## Not run:
df <- seats_fed(2000)
```
## End(Not run)

# Description

seats\_local() downloads and aggregates data on the number of seats under dispute in local elections in Brazil. The function returns a tbl, data.frame where each observation corresponds to a municipality office dyad.

#### Usage

```
seats_local(year, uf = "all", ascii = FALSE, encoding = "latin1",
  export = FALSE)
```
# Arguments

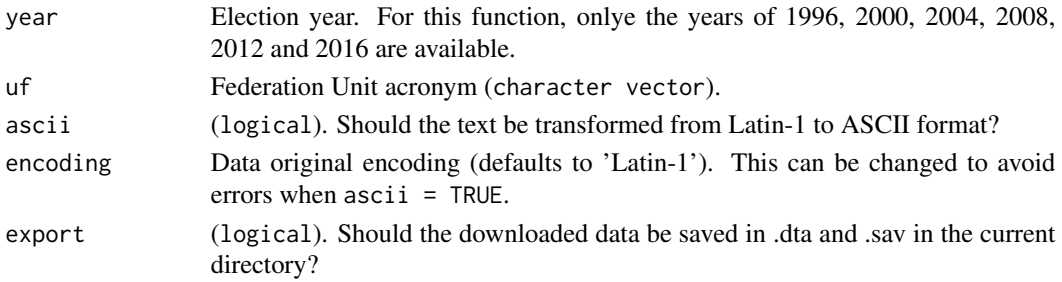

#### Details

If export is set to TRUE, the downloaded data is saved as .dta and .sav files in the current directory.

#### Value

seats\_local() returns a data. frame with the following variables:

- DATA\_GERACAO: Generation date of the file (when the data was collected).
- HORA\_GERACAO: Generation time of the file (when the data was collected), Brasilia Time.
- ANO\_ELEICAO: Election year.
- DESCRICAO\_ELEICAO: Description of the election.
- SIGLA UF: Units of the Federation's acronym in which occurred the election.
- SIGLA\_UE: Units of the Federation's acronym (In case of major election is the FU's acronym in which the candidate runs for (text) and in case of municipal election is the municipal's Supreme Electoral Court code (number)). Assume the special values BR, ZZ and VT to designate, respectively, Brazil, Overseas and Absentee Ballot.
- NOME\_UE: Description of the Electoral Unit.
- CODIGO CARGO: Code of the position that the candidate runs for.
- DESCRICAO\_CARGO: Description of the position that the candidate runs for.
- QTDE\_VAGAS: number of seats under dispute.

#### <span id="page-26-0"></span> $\frac{u f_{\text{D}}}{27}$

# Note

For the elections prior to 2000, some information can be incomplete.

#### See Also

[seats\\_fed](#page-23-1) for federal elections in Brazil.

# Examples

```
## Not run:
df <- seats_local(2000)
## End(Not run)
```
uf\_br *Returns a vector with the abbreviations of all Brazilian states*

#### Description

Returns a vector with the abbreviations of all Brazilian states

#### Usage

uf\_br()

voter\_affiliation *Download data on voters' affiliation to political parties*

# Description

voter\_affiliation() downloads and cleans data on voters' affiliation to Brazilian political parties by state. The function returns a data. frame where each observation corresponds to a voter.

# Usage

```
voter_affiliation(party, uf, ascii = FALSE, encoding = "windows-1252",
  export = FALSE)
```
#### Arguments

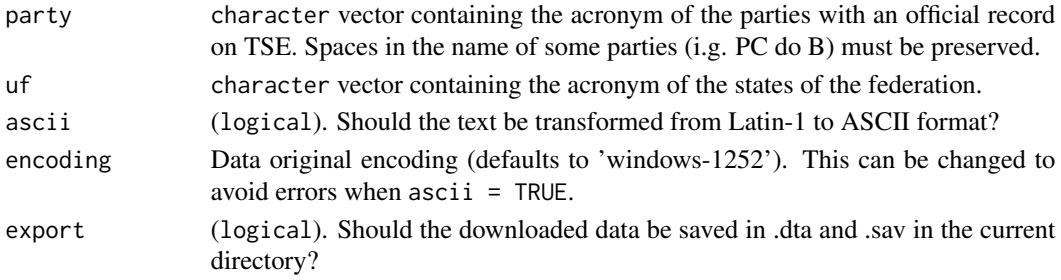

If export is set to TRUE, the downloaded data is saved as .dta and .sav files in the current directory.

#### Value

voter\_affiliation() returns a data.frame with the following variables:

- DATA\_DA\_EXTRACAO: Generation date of the file (when the data was compilled).
- HORA\_DA\_EXTRACAO: Generation date of the file (when the data was compilled), Brasilia time.
- NUMERO\_DA\_INSCRICAO: Voter's electoral ID.
- NOME DO FILIADO: Voter's name.
- SIGLA DO PARTIDO: Voter's party acronym.
- NOME\_DO\_PARTIDO: Voter's party name.
- UF: State of the federation.
- CODIGO\_DO\_MUNICIPIO: Municipality's Supreme Electoral Court code (number).
- NOME\_DO\_MUNICIPIO: Municipality's name.
- ZONA\_ELEITORAL: Electoral zone number.
- SECAO\_ELEITORAL: Electoral section number.
- DATA\_DA\_FILIACAO: Date when the voter registered her affiliation.
- SITUACAO\_DO\_REGISTRO: Voter's register situation.
- TIPO\_DO\_REGISTRO: Register type.
- DATA\_DO\_PROCESSAMENTO: Generation date of the register (when the register was compilled).
- DATA\_DA\_DESFILIACAO: Date of de-affiliation (when applicable).
- DATA\_DO\_CANCELAMENTO: Date when the register was cancelled (when applicable).
- DATA\_DA\_REGULARIZACAO: Date when the register was regularized (when applicable).
- MOTIVO\_DO\_CANCELAMENTO: Justification used to cancel the register (when applicable).

#### Note

Data on party affiliation is uptadet on a daily basis, therefore it may vary depending on the day it is collected.

#### Examples

```
## Not run:
df <- voter_affiliation("PT", "DF")
df <- voter_affiliation(c("PT", "PC do B"), "DF")
df <- voter_affiliation(c("PT", "PC do B"), c("DF", "MG", "AL"))
## End(Not run)
```
# <span id="page-28-0"></span>Description

voter\_profile() downloads and cleans data on the voters' profile aggregated by state, city and electoral zone. The function returns a data.frame where each observation corresponds to a voter profile type.

#### Usage

```
voter_profile(year, ascii = FALSE, encoding = "windows-1252",
  export = FALSE)
```
#### Arguments

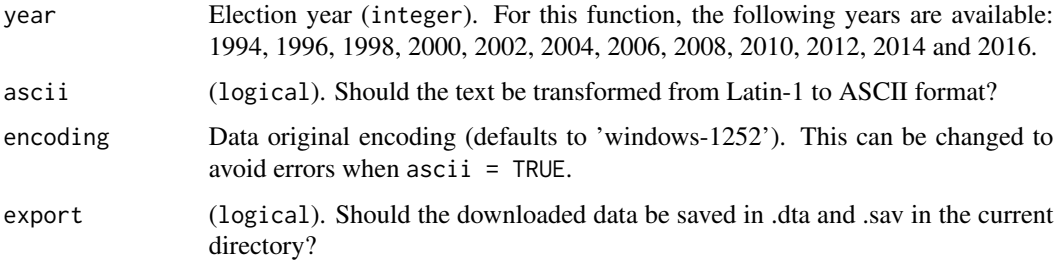

# Details

If export is set to TRUE, the downloaded data is saved as .dta and .sav files in the current directory.

# Value

voter\_profile() returns a data.frame with the following variables:

- PERIODO: Election year.
- UF: Units of the Federation's acronym in which occurred the election.
- MUNICIPIO: Municipality name.
- COD\_MUNICIPIO\_TSE: Municipal's Supreme Electoral Court code (number).
- NR\_ZONA: Electoral zone's Supreme Electoral Court code (number).
- SEXO: Voters' sex.
- FAIXA\_ETARIA: Voters' age group.
- GRAU\_DE\_ESCOLARIDADE: Voters' education degree.
- QTD\_ELEITORES\_NO\_PERFIL: Absolute number of voters.

# Examples

```
## Not run:
df <- voter_profile(2002)
## End(Not run)
```
<span id="page-29-1"></span>vote\_mun\_zone\_fed *Download data on candidate electoral results in federal elections in Brazil*

# Description

vote\_mun\_zone\_fed() downloads and aggregates data on the verification of federal elections in Brazil, disaggregated by cities and electoral zone. The function returns a data.frame where each observation corresponds to a city/zone.

# Usage

```
vote_mun_zone_fed(year, uf = "all", br_archive = FALSE,
  ascii = FALSE, encoding = "latin1", export = FALSE)
```
# Arguments

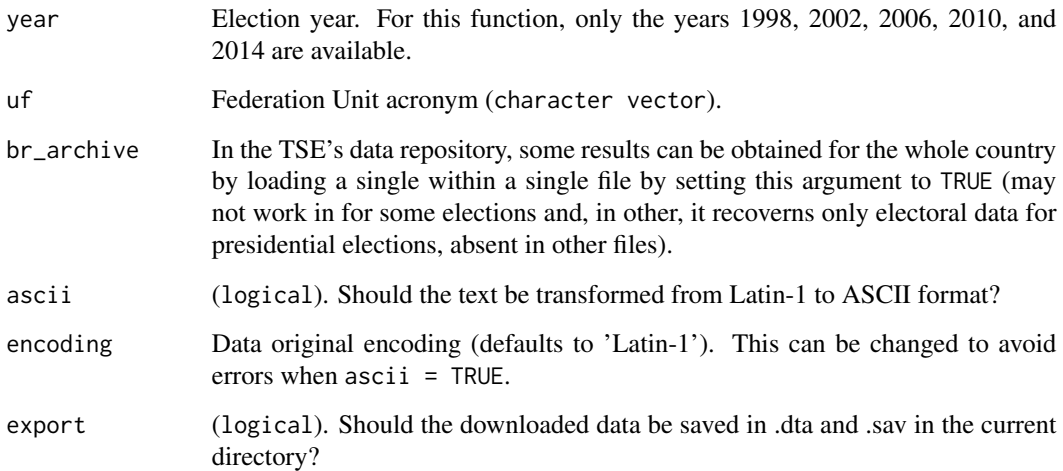

# Details

If export is set to TRUE, the downloaded data is saved as .dta and .sav files in the current directory.

<span id="page-29-0"></span>

# Value

vote\_mun\_zone\_fed() returns a data.frame with the following variables:

- DATA\_GERACAO: Generation date of the file (when the data was collected).
- HORA GERACAO: Generation time of the file (when the data was collected), Brasilia Time.
- ANO\_ELEICAO: Election year.
- NUM\_TURNO: Round number.
- DESCRICAO\_ELEICAO: Description of the election.
- SIGLA\_UF: Units of the Federation's acronym in which occurred the election.
- SIGLA\_UE: Units of the Federation's acronym (In case of major election is the FU's acronym in which the candidate runs for (text) and in case of municipal election is the municipal's Supreme Electoral Court code (number)). Assume the special values BR, ZZ and VT to designate, respectively, Brazil, Overseas and Absentee Ballot.
- CODIGO\_MUNICIPIO: Supreme Electoral code from the city where occurred the election.
- NOME\_MUNICIPIO: Name of the city where occurred the election.
- NUMERO ZONA: Zone number.
- CODIGO CARGO: Code of the position that the candidate runs for.
- NUMERO CANDIDATO: Candidate's number in the ballot box.
- SQ\_CANDIDATO: Candidate's sequence number generated internally by the electoral
- NOME\_CANDIDATO: Candidate's complete name.
- NOME\_URNA\_CANDIDATO: Candidate's ballot box name.
- DESCRICAO\_CARGO: Description of the position that the candidate runs for.
- COD\_SIT\_CAND\_TOT: Candidate's totalization status code in that election round.
- NUMERO\_PARTIDO: Party number.
- SIGLA\_PARTIDO: Party's acronym.
- NOME\_PARTIDO: Party name.
- SEQUENCIAL LEGENDA: Coalition's sequential number, generated internally by the electoral justice.
- NOME\_COLIGACAO: COalition name.
- COMPOSICAO\_LEGENDA: Coalition's composition.
- TOTAL VOTOS: Total of votes.
- TRANSITO: It informs whether the record relates or not to absentee ballot votes (only for 2014 election).

From 2018 on, some new variables are also available:

- COD\_TIPO\_ELEICAO: Election type code.
- NOME TIPO ELEICAO: Election type.
- COD\_ELEICAO: Election code.
- DATA\_ELEICAO: Election date.
- ABRANGENCIA: Election scope.
- NOME UE: Electoral unit name.
- NOME\_SOCIAL\_CANDIDATO: Candidate's social name.
- TIPO\_AGREMIACAO: Type of partisan ticket (electoral coalition or single party).

<span id="page-31-0"></span>For the elections prior to 2002, some information can be incomplete. For the 2014 and 2018 elections, more variable are available.

# See Also

[vote\\_mun\\_zone\\_local](#page-31-1) for local elections in Brazil.

#### Examples

```
## Not run:
df <- vote_mun_zone_fed(2002)
```
## End(Not run)

<span id="page-31-1"></span>vote\_mun\_zone\_local *Download data on candidate electoral results in local elections in Brazil*

# Description

vote\_mun\_zone\_local() downloads and aggregates data on the verification from local elections in Brazil, disaggregated by electoral zone. The function returns a data. frame where each observation corresponds to a city/zone.

# Usage

```
vote_mun_zone_local(year, uf = "all", ascii = FALSE,
  encoding = "latin1", export = FALSE)
```
#### Arguments

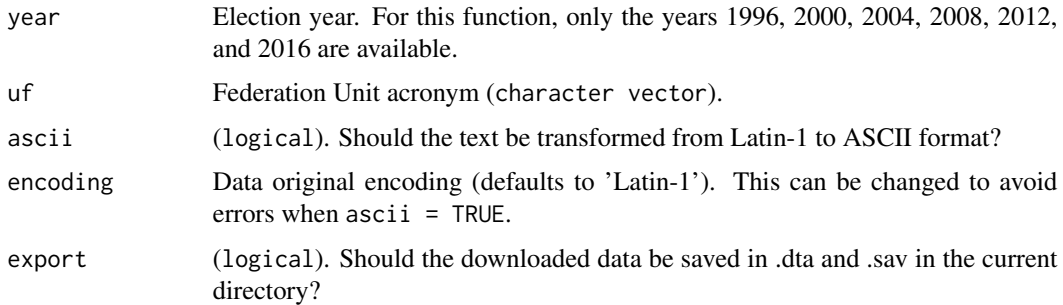

# Details

If export is set to TRUE, the downloaded data is saved as .dta and .sav files in the current directory.

#### <span id="page-32-0"></span>Value

vote\_mun\_zone\_local() returns a data.frame with the following variables:

- DATA\_GERACAO: Generation date of the file (when the data was collected).
- HORA\_GERACAO: Generation time of the file (when the data was collected), Brasilia Time.
- ANO\_ELEICAO: Election year.
- NUM\_TURNO: Round number.
- DESCRICAO ELEICAO: Description of the election.
- SIGLA UF: Units of the Federation's acronym in which occurred the election.
- SIGLA\_UE: Units of the Federation's acronym (In case of major election is the FU's acronym in which the candidate runs for (text) and in case of municipal election is the municipal's Supreme Electoral Court code (number)). Assume the special values BR, ZZ and VT to designate, respectively, Brazil, Overseas and Absentee Ballot.
- CODIGO\_MUNICIPIO: Supreme Electoral code from the city where occurred the election.
- NOME\_MUNICIPIO: Name of the city where occurred the election.
- NUMERO\_ZONA: Zone number.
- CODIGO\_CARGO: Code of the position that the candidate runs for.
- NUMERO\_CANDIDATO: Candidate's number in the ballot box.
- SQ\_CANDIDATO: Candidate's sequence number generated internally by the electoral
- NOME\_CANDIDATO: Candidate's complete name.
- NOME\_URNA\_CANDIDATO: Candidate's ballot box name.
- DESCRICAO\_CARGO: Description of the position that the candidate runs for.
- COD\_SIT\_CAND\_TOT: Candidate's totalization status code in that election round.
- NUMERO PARTIDO: Party number.
- SIGLA\_PARTIDO: Party's acronym.
- NOME\_PARTIDO: Party name.
- SEQUENCIAL\_LEGENDA: Coalition's sequential number, generated internally by the electoral justice.
- NOME\_COLIGACAO: COalition name.
- COMPOSICAO\_LEGENDA: Coalition's composition.
- TOTAL VOTOS: Total of votes.
- TRANSITO: Electoral result outside the candidates' district? (N for no).

# Note

For the elections prior to 2000, some information can be incomplete.

# See Also

[vote\\_mun\\_zone\\_fed](#page-29-1) for federal elections in Brazil.

#### Examples

```
## Not run:
df <- vote_mun_zone_local(2000)
## End(Not run)
```
<span id="page-33-1"></span>vote\_section\_fed *Download data on candidate electoral results in federal elections in Brazil by electoral section*

# Description

vote\_section\_fed() downloads and cleans data on the verification of federal elections in Brazil, disaggregated by electoral section. Different from other electionsBR's functions, results are only extract for individual states, one at a time. The function returns a data. frame where each observation corresponds to an electoral section in a given Brazilian state.

#### Usage

```
vote_section_fed(year, uf = "AC", ascii = FALSE, encoding = "latin1",
 export = FALSE)
```
# Arguments

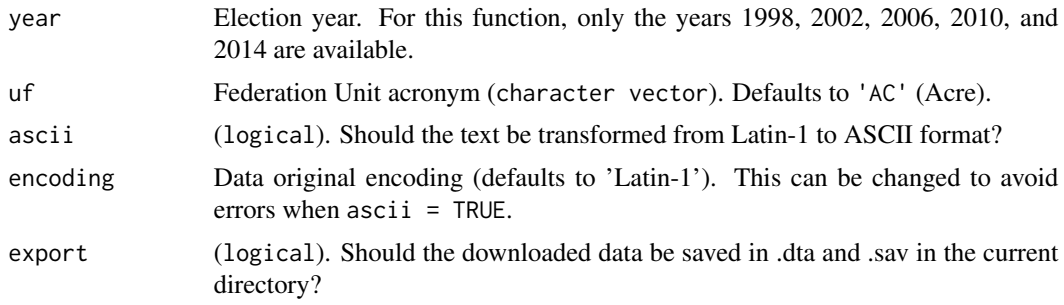

#### Details

If export is set to TRUE, the data is saved as .dta and .sav files in the working directory.

#### Value

vote\_section\_fed() returns a data.frame with the following variables:

- DATA\_GERACAO: Generation date of the file (when the data was collected).
- HORA\_GERACAO: Generation time of the file (when the data was collected), Brasilia Time.
- ANO\_ELEICAO: Election year.
- NUM\_TURNO: Round number.

<span id="page-33-0"></span>

- <span id="page-34-0"></span>• DESCRICAO\_ELEICAO: Description of the election.
- SIGLA\_UF: Units of the Federation's acronym in which occurred the election.
- SIGLA\_UE: Units of the Federation's acronym (In case of major election is the FU's acronym in which the candidate runs for (text) and in case of municipal election is the municipal's Supreme Electoral Court code (number)). Assume the special values BR, ZZ and VT to designate, respectively, Brazil, Overseas and Absentee Ballot.
- CODIGO\_MUNICIPIO: Supreme Electoral code from the city where occurred the election.
- NOME\_MUNICIPIO: Name of the city where occurred the election.
- NUMERO\_ZONA: Zone number.
- NUMERO\_SECAO: Electoral section number.
- CODIGO\_CARGO: Code of the position that the candidate runs for.
- DESCRICAO CARGO: Description of the position that the candidate runs for.
- NUM\_VOTAVEL: Candidate's number in the ballot box.
- QTDE\_VOTOS: Number of votes.

#### Note

For the elections prior to 2002, some information can be incomplete.

#### See Also

[vote\\_section\\_local](#page-34-1) for local elections in Brazil.

#### Examples

```
## Not run:
df <- vote_section_fed(2002)
```
## End(Not run)

<span id="page-34-1"></span>vote\_section\_local *Download data on candidate electoral results in local elections in Brazil by electoral section*

#### Description

vote\_section\_local() downloads and cleans data on the verification of local elections in Brazil, disaggregated by electoral section. Different from other electionsBR's functions, results are only extract for individual states, one at a time. The function returns a data. frame where each observation corresponds to an electoral section in a given Brazilian state.

#### Usage

```
vote_section_local(year, uf = "AC", ascii = FALSE,
 encoding = "latin1", export = FALSE)
```
# <span id="page-35-0"></span>Arguments

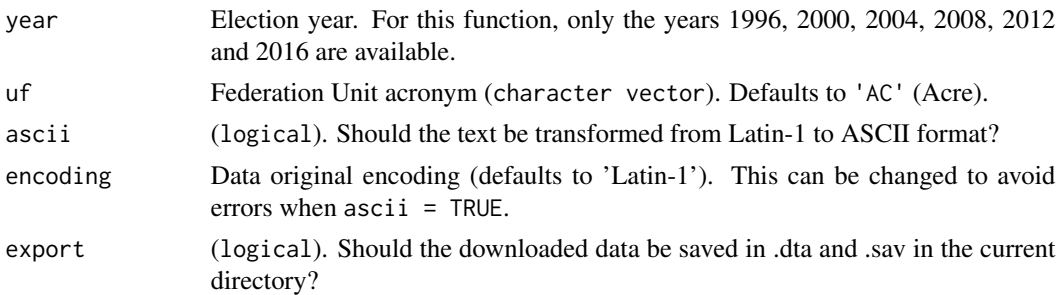

#### Details

If export is set to TRUE, the data is saved as .dta and .sav files in the working directory.

#### Value

vote\_section\_local() returns a data.frame with the following variables:

- DATA GERACAO: Generation date of the file (when the data was collected).
- HORA GERACAO: Generation time of the file (when the data was collected), Brasilia Time.
- ANO ELEICAO: Election year.
- NUM\_TURNO: Round number.
- DESCRICAO\_ELEICAO: Description of the election.
- SIGLA\_UF: Units of the Federation's acronym in which occurred the election.
- SIGLA\_UE: Units of the Federation's acronym (In case of major election is the FU's acronym in which the candidate runs for (text) and in case of municipal election is the municipal's Supreme Electoral Court code (number)). Assume the special values BR, ZZ and VT to designate, respectively, Brazil, Overseas and Absentee Ballot.
- CODIGO\_MUNICIPIO: Supreme Electoral code from the city where occurred the election.
- NOME\_MUNICIPIO: Name of the city where occurred the election.
- NUMERO ZONA: Zone number.
- NUMERO SECAO: Electoral section number.
- CODIGO\_CARGO: Code of the position that the candidate runs for.
- DESCRICAO\_CARGO: Description of the position that the candidate runs for.
- NUM\_VOTAVEL: Candidate's number in the ballot box.
- QTDE\_VOTOS: Number of votes.

# **Note**

For the elections prior to 2002, some information can be incomplete.

#### See Also

[vote\\_section\\_fed](#page-33-1) for federal elections in Brazil.

vote\_section\_local 37

# Examples

- ## Not run: df <- vote\_section\_local(2000)
- ## End(Not run)

# <span id="page-37-0"></span>Index

candidate\_fed, [3,](#page-2-0) *[8](#page-7-0)* candidate\_local, *[6](#page-5-0)*, [6](#page-5-0) details\_mun\_zone\_fed, [9,](#page-8-0) *[13](#page-12-0)* details\_mun\_zone\_local, *[11](#page-10-0)*, [11](#page-10-0) elections\_rda, [13](#page-12-0) electionsBR *(*electionsBR-package*)*, [2](#page-1-0) electionsBR-package, [2](#page-1-0) legend\_fed, [14,](#page-13-0) *[17](#page-16-0)* legend\_local, *[15](#page-14-0)*, [15](#page-14-0) parties\_br, [17](#page-16-0) party\_mun\_zone\_fed, [17,](#page-16-0) *[20](#page-19-0)* party\_mun\_zone\_local, *[19](#page-18-0)*, [19](#page-18-0) personal\_finances\_fed, [21,](#page-20-0) *[24](#page-23-0)* personal\_finances\_local, *[22](#page-21-0)*, [23](#page-22-0) seats\_fed, [24,](#page-23-0) *[27](#page-26-0)* seats\_local, *[25](#page-24-0)*, [26](#page-25-0) uf\_br, [27](#page-26-0) vote\_mun\_zone\_fed, [30,](#page-29-0) *[33](#page-32-0)* vote\_mun\_zone\_local, *[32](#page-31-0)*, [32](#page-31-0) vote\_section\_fed, [34,](#page-33-0) *[36](#page-35-0)* vote\_section\_local, *[35](#page-34-0)*, [35](#page-34-0) voter\_affiliation, [27](#page-26-0) voter\_profile, [29](#page-28-0)